**Meeting with EFI and COCOBOD – June 08, 2023**

# forestatrisk: a Python package for modelling and forecasting deforestation

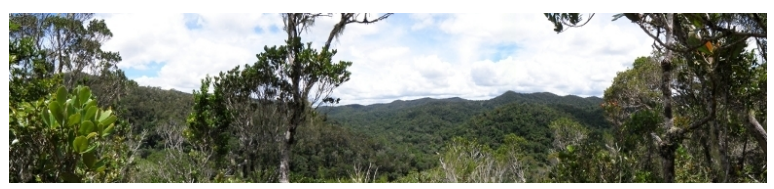

Ghislain VIEILLEDENT<sup>1,2</sup> Christelle VANCUTSEM<sup>2</sup> Frédéric ACHARD<sup>2</sup>

[1] **Cirad** UMR AMAP, [2] **EC JRC** Forests and bioeconomy unit

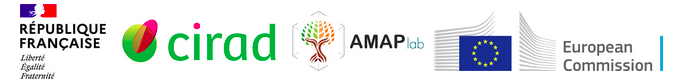

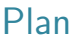

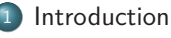

- [Context](#page-3-0)
- **•** [Software](#page-5-0)

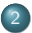

#### <sup>2</sup> [Methods](#page-6-0)

- [Data](#page-7-0)
- [Models](#page-17-0)
- **•** [Forecast](#page-18-0)

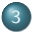

- <sup>3</sup> [Applications](#page-22-0)
	- **[ForestAtRisk in the tropics](#page-23-0)**
	- **[Other case-studies](#page-25-0)**

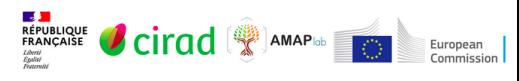

<span id="page-2-0"></span>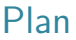

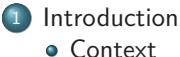

**•** [Software](#page-5-0)

#### **[Methods](#page-6-0)**

- [Data](#page-7-0)
- [Models](#page-17-0)
- **•** [Forecast](#page-18-0)
- - **[Applications](#page-22-0)**
	- **[ForestAtRisk in the tropics](#page-23-0)**
	- **[Other case-studies](#page-25-0)**

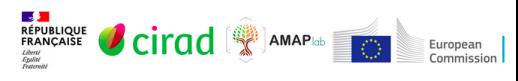

#### <span id="page-3-0"></span>**Context**

#### Risk mapping

- Need for estimating the spatial risk of deforestation in the tropics.
- At high resolution, on large spatial scale.

#### Usage

- Conservation planning (hotspots of deforestation).
- Jurisdictional REDD+:
	- Allocating deforestation.
	- Building reference scenario of deforestation and carbon emissions.

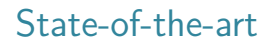

- Existing software : Dinamica-EGO, Land Change Modeller, and CLUE.
- Limitations :
	- Might not be open source, cross-platform, scriptable, and user-friendly.
	- Do not account for the spatial autocorrelation of the residuals.
	- Algorithms (genetic algorithms, artificial neural networks, or machine learning algorithms) having the tendency to overfit the data.
	- Applications to large spatial scales (e.g., at the country or continental scale) with high resolution data (e.g.,  $\leq$  30 m) has not yet been demonstrated.

<span id="page-5-0"></span>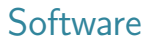

- **forestatrisk Python package.**
- Process large rasters by blocks (no memory issues).
- Several statistical models : iCAR, GLM, RF, etc.
- Set of functions for sampling, modelling, forecasting, validating.

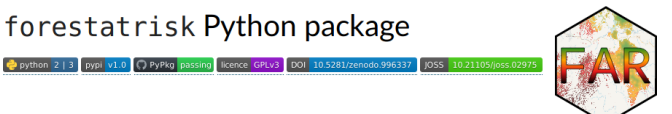

Article : **Vieilledent** 2021, JOSS, doi : [10.21105/joss.02975](https://doi.org/10.21105/joss.02975) Website : <https://ecology.ghislainv.fr/forestatrisk>

<span id="page-6-0"></span>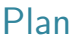

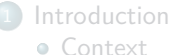

- 
- **[Software](#page-5-0)**

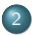

#### <sup>2</sup> [Methods](#page-6-0)

- [Data](#page-7-0)
- [Models](#page-17-0)
- **•** [Forecast](#page-18-0)
- - **[Applications](#page-22-0) • [ForestAtRisk in the tropics](#page-23-0)**
	- **[Other case-studies](#page-25-0)**

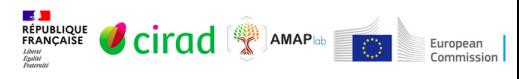

### <span id="page-7-0"></span>Historical deforestation maps

- We need an historical deforestation map.
- At least between two dates.
- **Possible sources**:
	- Global Forest Change (GFC).
	- Tropical Moist Forest (TMF).
	- Map provided by National Authorities.

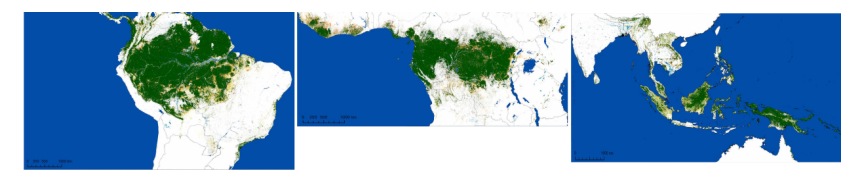

# Example for DRC

- Example for DRC
- Using the Tropical Moist Forest (TMF) dataset.
- Three dates : 2000–2010–2020.
- Makes it possible to account for the distance to past deforestation.

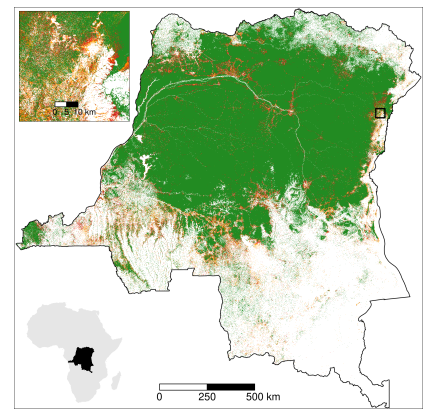

Past deforestation 2000–2010–2020 in DRC

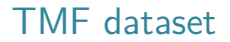

#### SCIENCE ADVANCES | RESEARCH ARTICLE

#### *ENVIRONMENTAL STUDIES*

#### Long-term (1990–2019) monitoring of forest cover changes in the humid tropics

C. Vancutsem<sup>1\*</sup>, F. Achard<sup>1</sup>, J.-F. Pekel<sup>1</sup>, G. Vieilledent<sup>1,2,3,4</sup>, S. Carboni<sup>5</sup>, D. Simonetti<sup>1</sup>, J. Gallego<sup>1</sup>, L. E. O. C. Aragão<sup>6</sup>, R. Nasi<sup>7</sup>

Vancutsem et al. 2021, Science Advances, doi [:10.1126/sciadv.abe1603](https//doi.org10.1126/sciadv.abe1603)

- Tropical Moist Forest (TMF)
- 1990–2022 : Annual deforestation, degradation, regeneration

# TMF dataset

- Full Landsat archive (1982–2022), 30m pixel, time-series analysis.
- Classification tree based on expert knowledge.
- Tropical deforestation was underestimated (-33% in 2000–2012, Hansen et al. 2013).
- Maps and data : [https://forobs.jrc.ec.europa.eu/TMF/.](https://forobs.jrc.ec.europa.eu/TMF/)

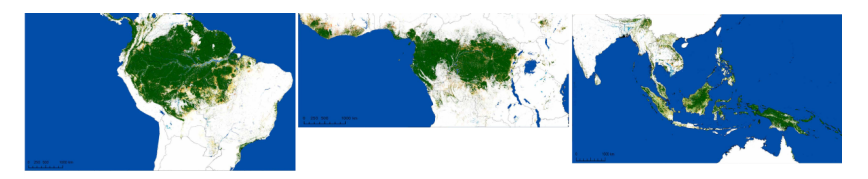

### TMF dataset

Precise enough to visually identify the causes of deforestation (logging, fires, agriculture)

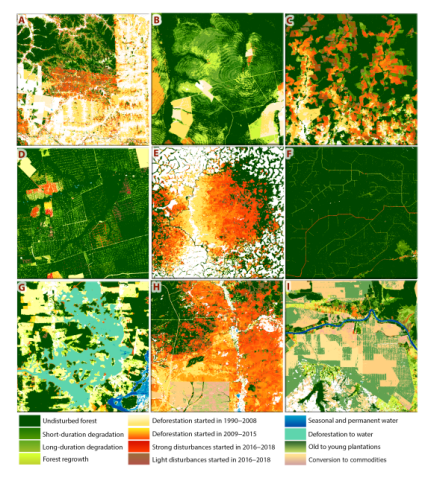

# Spatial variables

#### Height explanatory variables

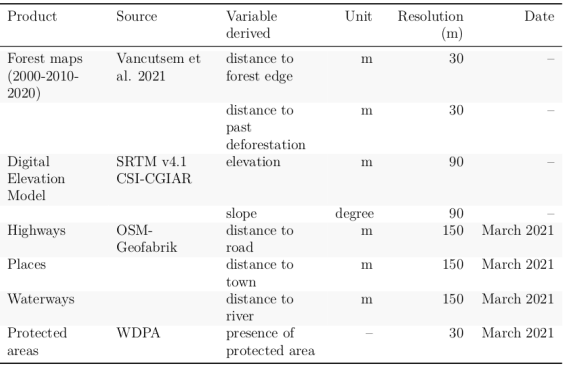

[Introduction](#page-2-0) and the control of the [Methods](#page-6-0) and Methods and the control of the control of the [Applications](#page-22-0) and Applications and Methods and Methods and Applications and Applications and Methods and Methods and Methods and

# Spatial variables

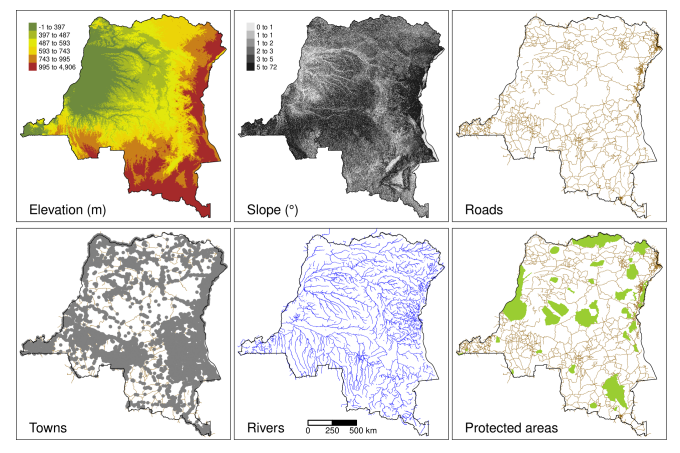

Spatial explanatory variables in DRC

#### Roads

- OpenStreetMap (OSM)
- $\bullet$  "motorway", "trunk", "primary", "secondary" and "tertiary" roads
- 3.6 million roads from OSM

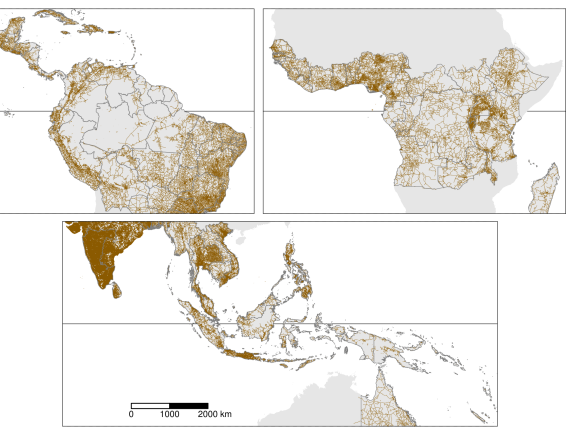

#### Protected areas

- PA status : "Designated", "Inscribed", "Established", or "Proposed" before 1st January 2010
- 85,000 protected areas from WDPA

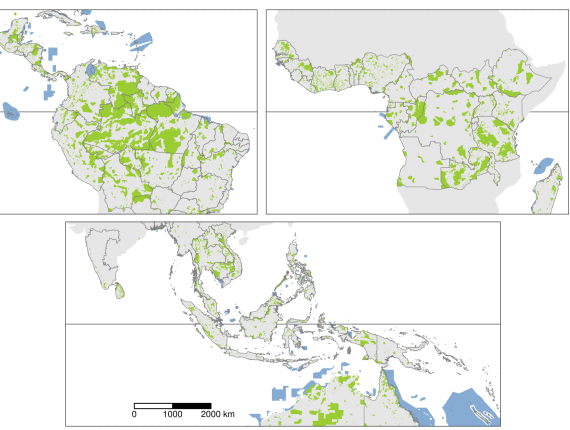

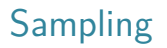

- Stratified sampling between deforested/non-deforested pixels in 2010–2020
- Total number of points proportional to the forest cover in 2010 (from 20,000 to 100,000 points per study area)

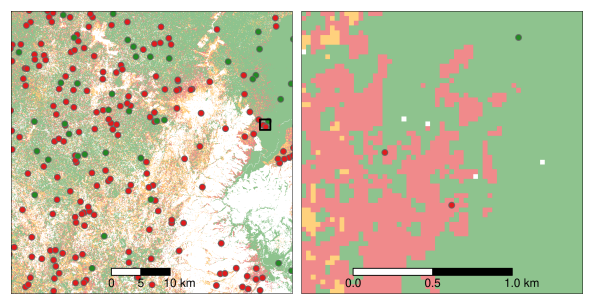

# <span id="page-17-0"></span>Spatial risk of deforestation

A logistic regression model with iCAR process

$$
y_i \sim Bernoulli(\theta_i)
$$

$$
logit(\theta_i) = \alpha + X_i\beta + \rho_{j(i)}
$$

$$
\rho_{j(i)} \sim Normal(\sum_{j'} \rho_{j'}/n_j, V_{\rho}/n_j)
$$

(NB : We can compare this model with a simple GLM and a Random Forest model using a cross-validation procedure)

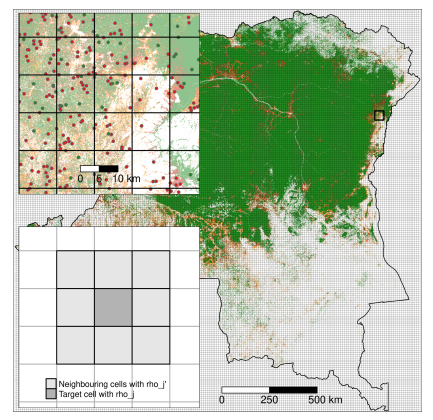

Square grid of 10km cells over DRC

<span id="page-18-0"></span>[Introduction](#page-2-0) and the control of the [Methods](#page-6-0) and Methods and the control of the control of the [Applications](#page-22-0) and Applications and Methods and Methods and Applications and Applications and Methods and Methods and Methods and

### Spatial random effects

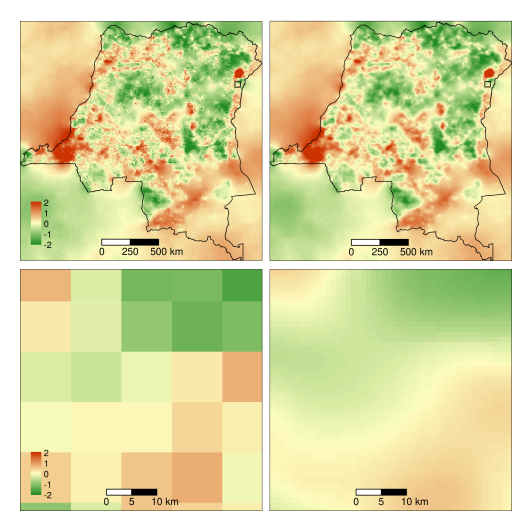

Interpolation of spatial random effects at 1km in DRC

# Spatial probability of deforestation

We use the fitted model to compute the spatial probability of deforestation.

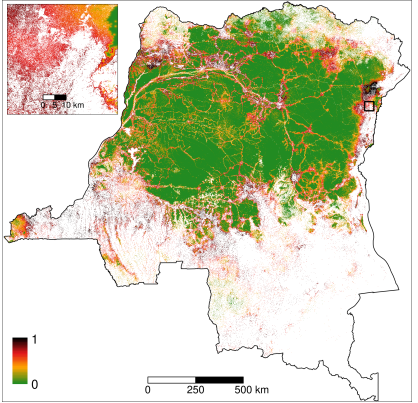

Relative spatial probability of deforestation in DRC for the year 2020

# Future forest cover

- Various deforestation scenarios can be considered
- Total deforested area  $D$  (ha) in a given period of time  $Y$  (yr).
- Number of pixels to be deforested :  $n = D/p$ ixel area.
- Deforestation *n* pixels with the highest deforestation probabilities.

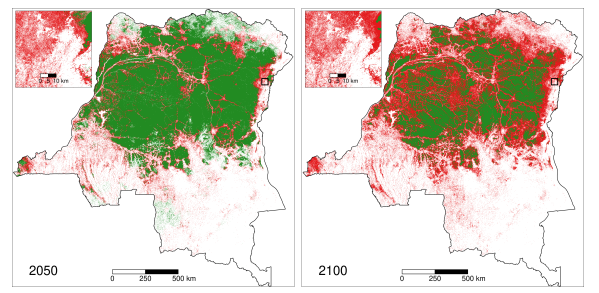

Projected deforestation in 2020–2050 and 2020–2100 in DRC

# Future carbon emissions

- We can combine the map of the projected deforestation with a forest carbon map to compute emissions.
- Example for DRC with map by Avitabile et al. (2016) at 1km resolution.

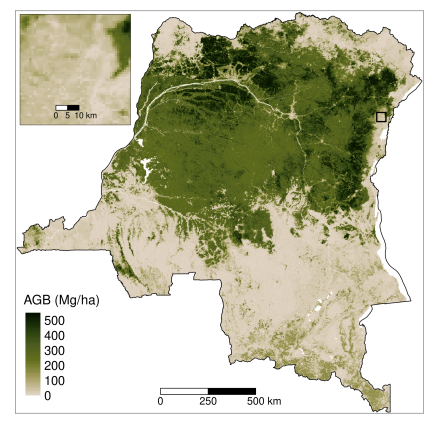

Aboveground biomass in DRC

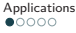

#### <span id="page-22-0"></span>Plan

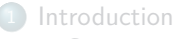

- [Context](#page-3-0)
- **[Software](#page-5-0)**

#### **[Methods](#page-6-0)**

- [Data](#page-7-0)
- [Models](#page-17-0)
- **•** [Forecast](#page-18-0)

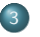

#### <sup>3</sup> [Applications](#page-22-0)

- **[ForestAtRisk in the tropics](#page-23-0)**
- **[Other case-studies](#page-25-0)**

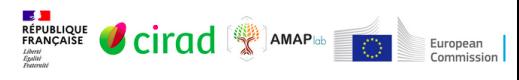

# <span id="page-23-0"></span>Study areas

- i. Consider tropical moist forest in 92 countries (119 study areas)
- $\bullet$  ii. Estimate the current deforestation rate and uncertainty in each country
- $\bullet$  iii. Model the spatial risk of deforestation from environmental factors
- iv. Forecast the deforestation assuming a business-as-usual scenario
- v. Consequences in terms of carbon emissions

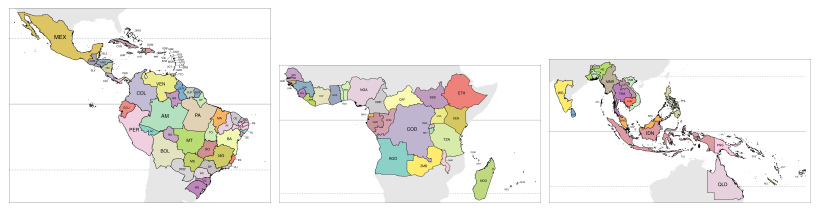

**The 119 study areas in the 3 continents**

[Introduction](#page-2-0) **Applications According to the [Methods](#page-6-0)** Methods and Methods and Methods and Methods and Methods and Methods and Methods and Methods and Methods and Methods and Methods and Methods and Methods and Methods and M

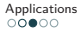

# Spatial probability of deforestation

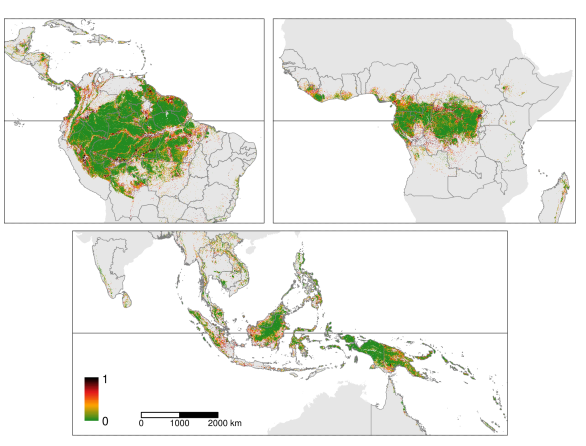

Pantropical map of the spatial probability of deforestation Article in review : [10.1101/2022.03.22.485306](https://doi.org/10.1101/2022.03.22.485306) <https://forestatrisk.cirad.fr/maps.html>

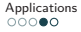

### <span id="page-25-0"></span>Other case-studies

- Impact of mining activities in New-Caledonia.
- National Parks vs. Community Managed Forests in Madagascar.
- *. . .*

... Thank you for attention ... <https://forestatrisk.cirad.fr>

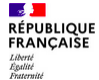

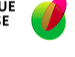

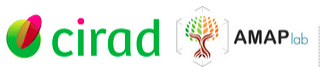

*CONSTRUCTION* 

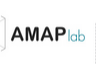

**C** 

European Commission